## **Issues**

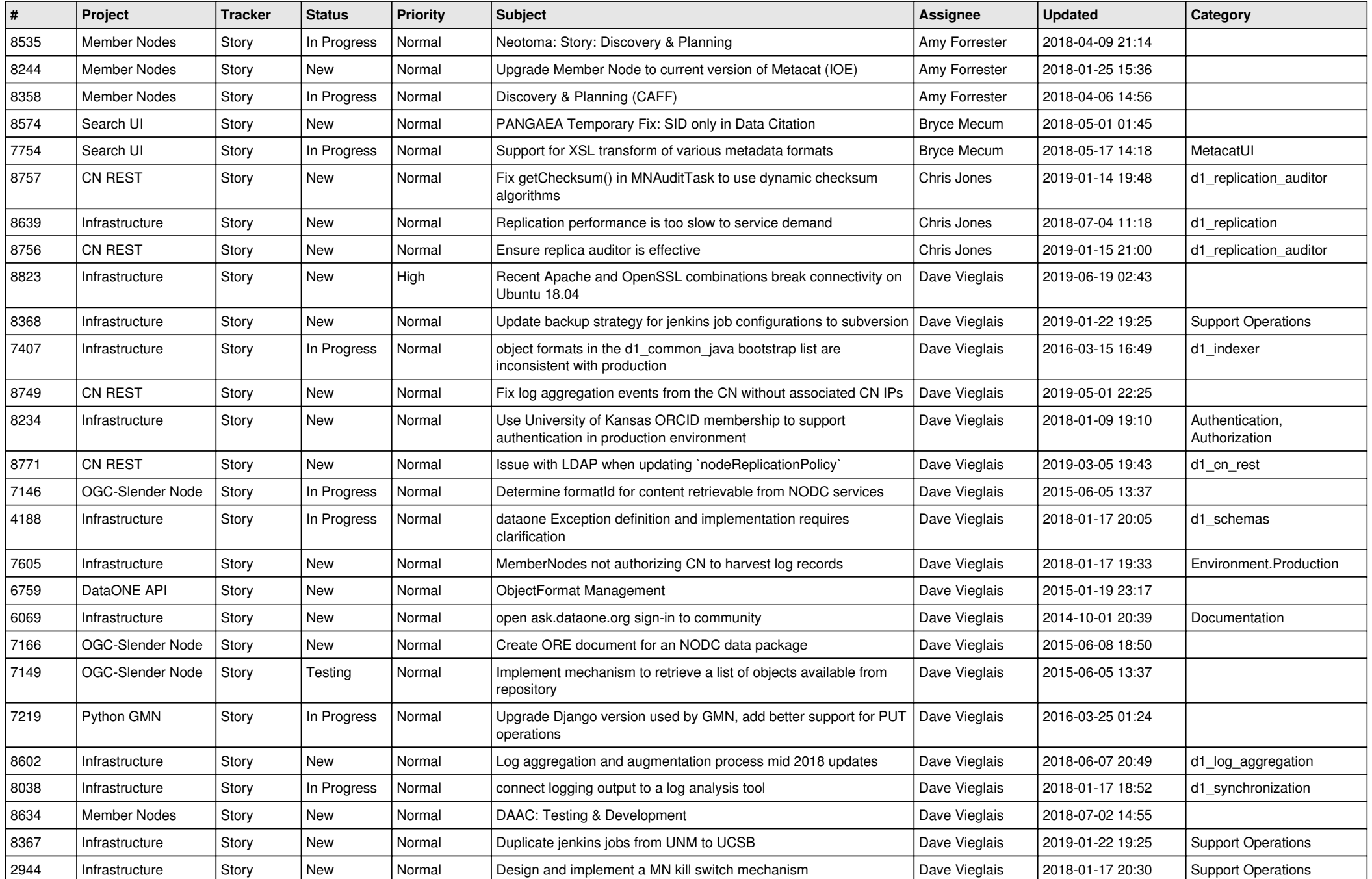

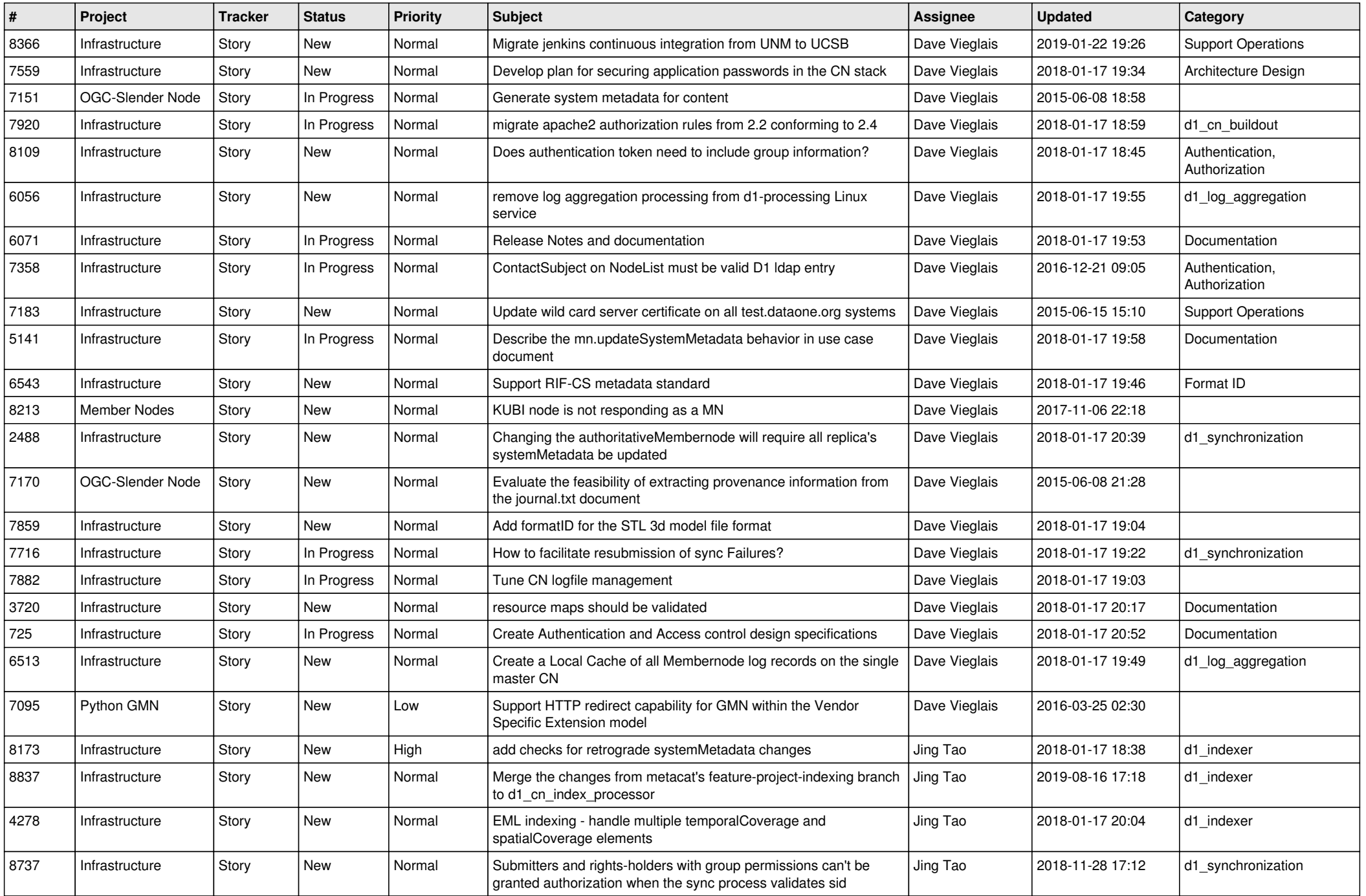

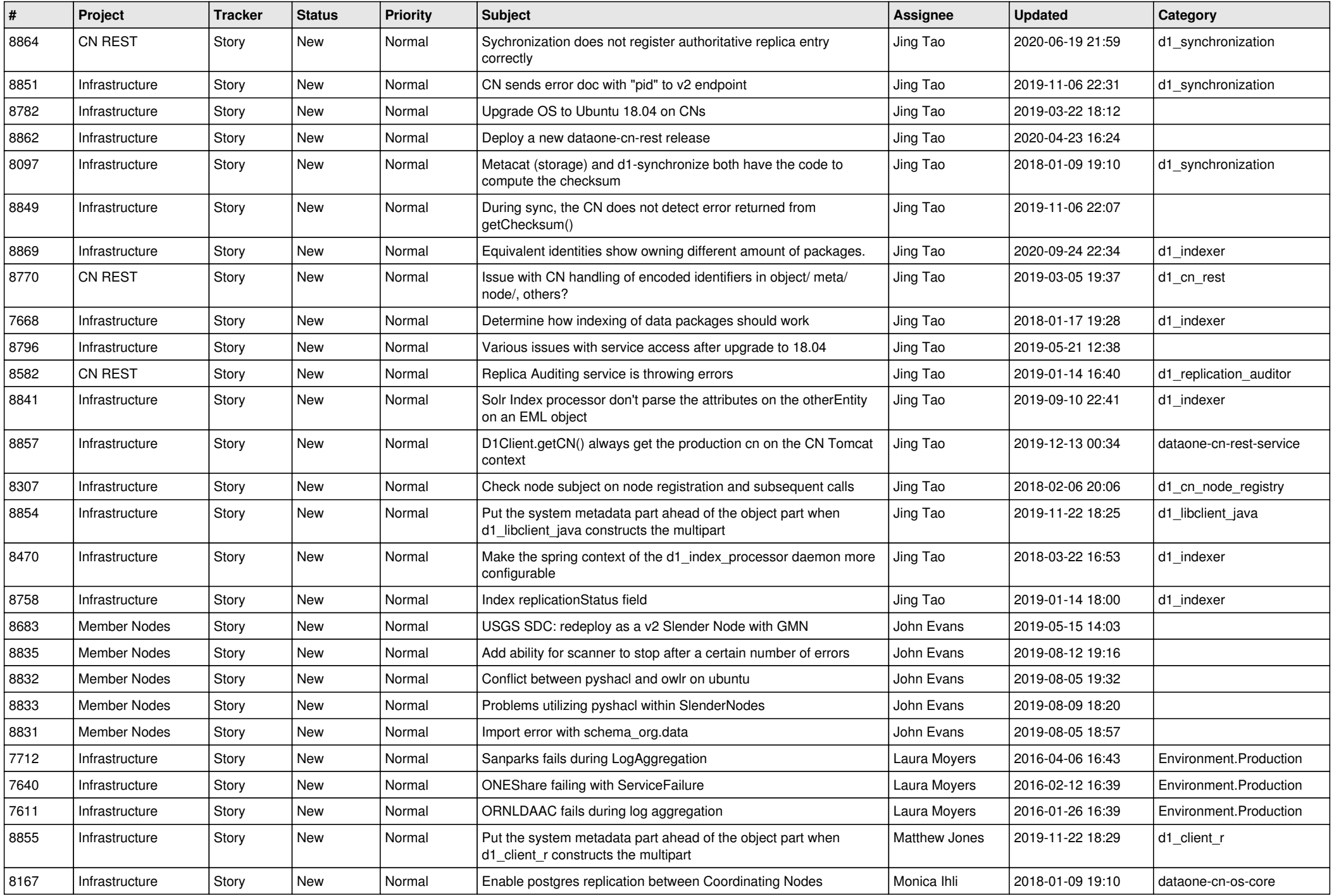

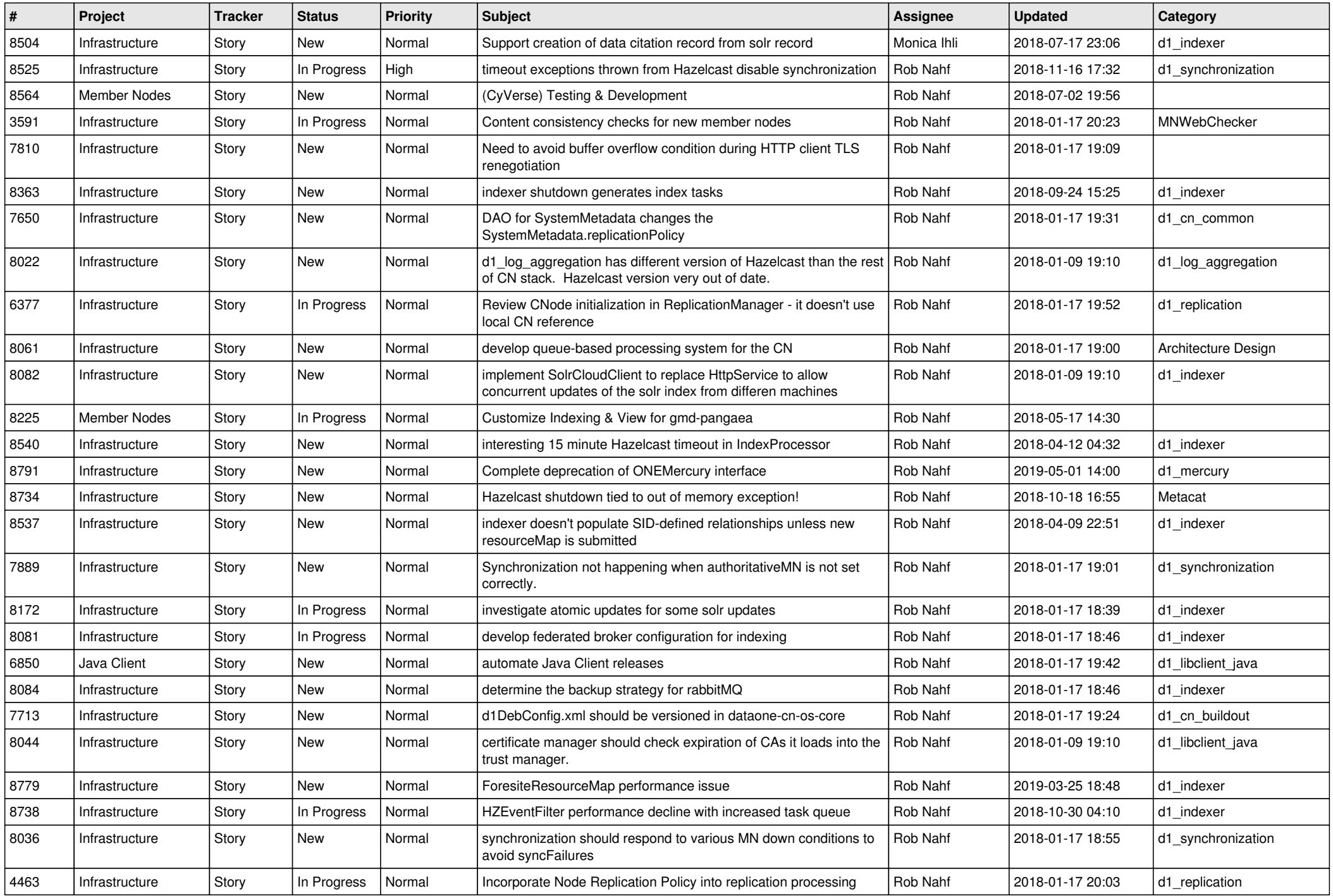

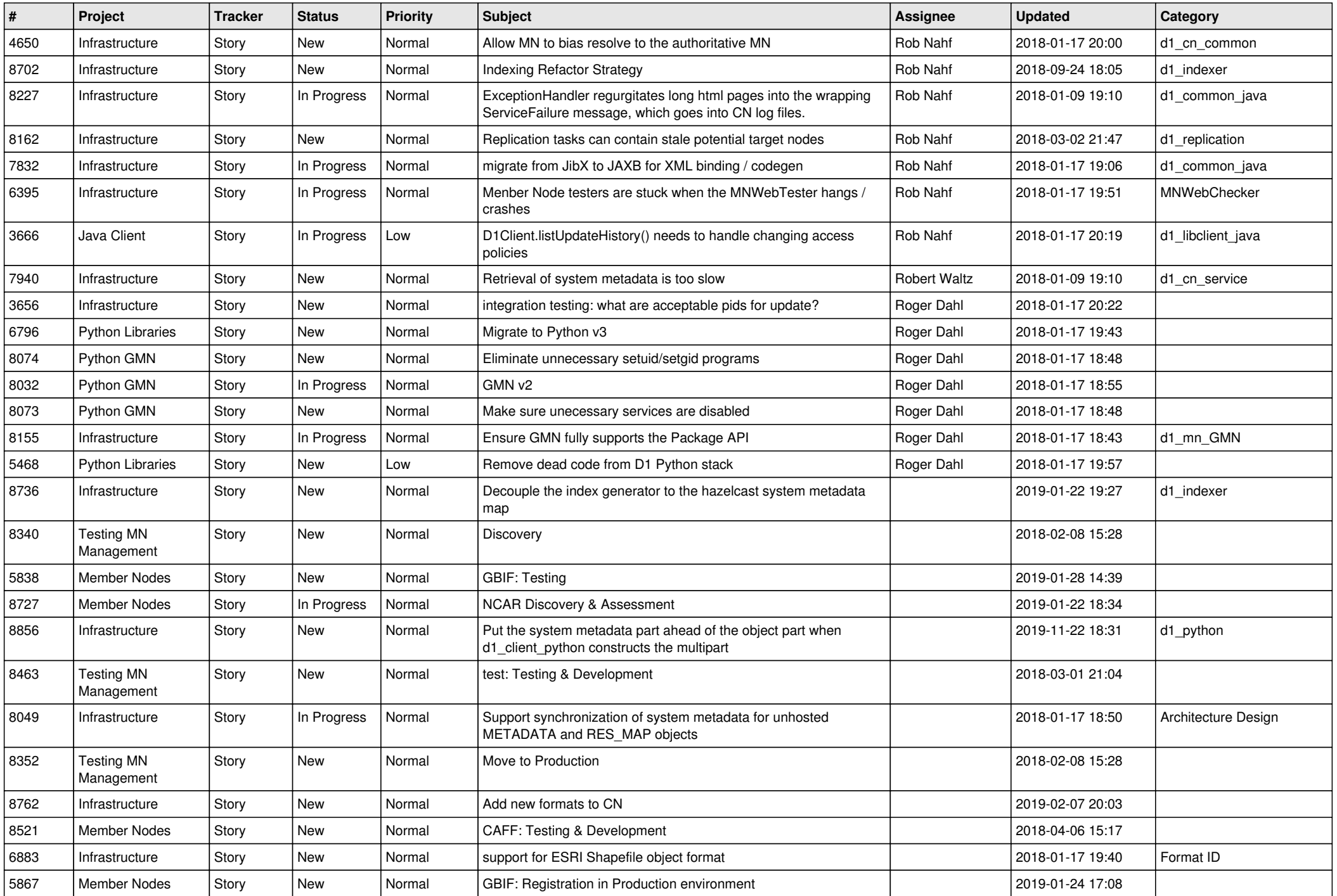

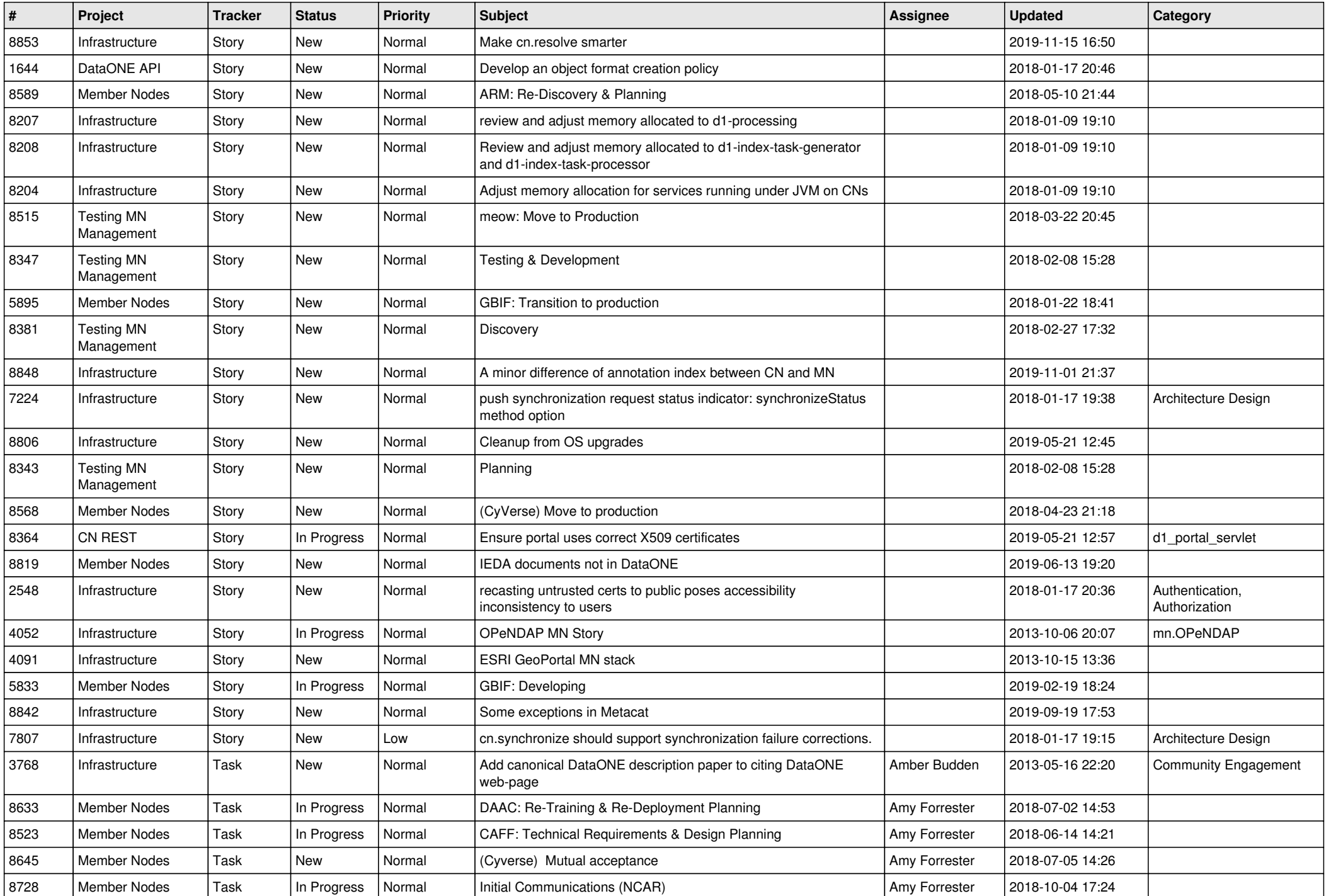

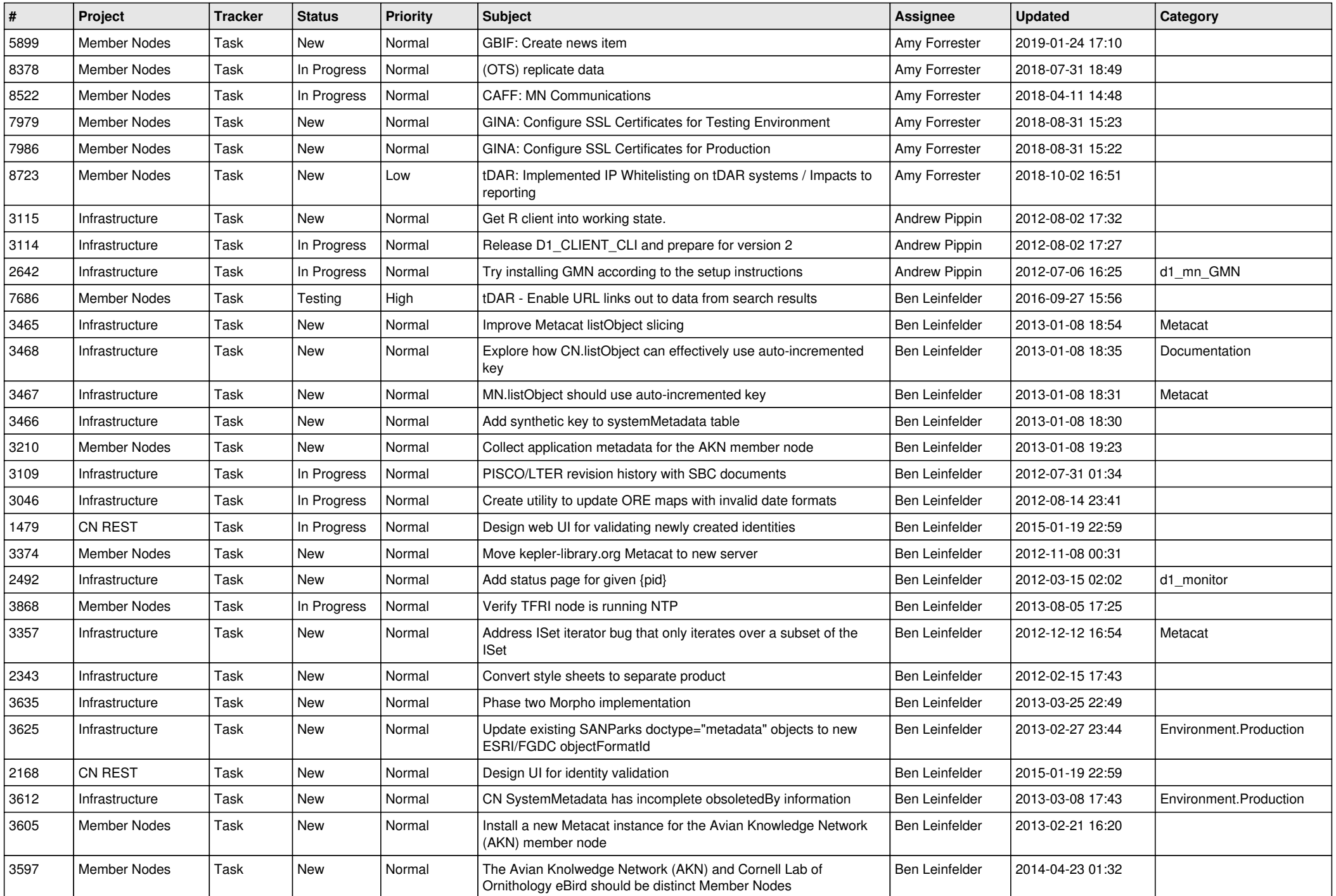

![](_page_7_Picture_568.jpeg)

![](_page_8_Picture_578.jpeg)

![](_page_9_Picture_559.jpeg)

![](_page_10_Picture_576.jpeg)

![](_page_11_Picture_573.jpeg)

![](_page_12_Picture_592.jpeg)

![](_page_13_Picture_543.jpeg)

![](_page_14_Picture_564.jpeg)

![](_page_15_Picture_558.jpeg)

![](_page_16_Picture_540.jpeg)

![](_page_17_Picture_544.jpeg)

![](_page_18_Picture_53.jpeg)

**...**